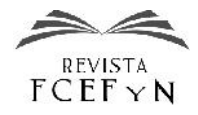

# Procesador de Textos: un tema relevante y desatendido en la Enseñanza

Verónica L. Vanoli<sup>1</sup>

*<sup>1</sup>Departamento de Ciencias Básicas, Facultad Regional Bahía Blanca, Universidad Tecnológica Nacional, Argentina*

Fecha de recepción del manuscrito: 29/09/2017 Fecha de aceptación del manuscrito: 01/03/2018 Fecha de publicación: 15/03/2018

**Resumen—**Con el avance de la tecnología informática se han tomado decisiones acertadas en la enseñanza, como la mejora de versiones en los programas existentes y actualmente en uso o la incorporación de nuevas aplicaciones como complementos o como nuevos recursos, pero ocurre lo contrario al intentar suprimir ciertos contenidos que deberían seguir formando parte de los planes de estudios. En este trabajo se introduce el tema Procesador de Textos con una lista abarcable de planteos que incluye diversos interrogantes, recorriendo: definición, objetivo, aplicaciones y funcionalidades. Y junto a experiencias educativas conducen a determinar si resulta necesario enseñar dicho tema y en qué ámbito de la educación corresponde admitirlo. Se presentan dos experiencias diferentes (en el lapso de estos últimos 8 años) cuyos inquietantes resultados, que incluyen estudiantes que han cursado asignaturas cuatrimestrales pertenecientes al primer año del nivel superior, demuestran la relevancia de este tema y se invita a ocuparse de este asunto contendido. Este trabajo se enmarca en las actividades de análisis de tendencias formativas y de mejoras didácticas del Proyecto Interfacultad "Formación Inicial en Ingenierías y carreras Tecnológicas" (Proyecto de Investigación y Desarrollo, Universidad Tecnológica Nacional UTN3922) de la Facultad Regional Bahía Blanca.

**Palabras clave—**Enseñanza, informática, procesador de textos.

**Abstract—**With the advancement of Computing Technology, right decisions have been made regarding the version update of existing programs and the adoption of new applications, but trying to block certain content areas that should be part of the Computing Curriculum is wrong. Word Processor is the subject introduced in this work covering several items in a list from the definition, objectives, applications, and its functionality. Through Educational setting examples for the last eight years, it will be able to determine whether it is necessary to teach such content or not and which field of education should be admitted into. Two different groups of observations with students, who have completed four-month classes during the first year of College level, demonstrate the significance of the subject matter under discussion and invited to deal with it. This work is part of the training trends and educational improvements analysis activities under the Interfaculty Project named "Initial training in Engineering and Technology careers" (Research Project UTN3922).

**Keywords—**Education, computing, word processor.

## **INTRODUCCIÓN**

as materias de Informática básica (en el primer año del nivel superior) que cumplen función de soporte a diferentes carreras, cuentan en su programa de estudios con contenidos tales como: Introducción a la Computación/ Informática; herramientas de Ofimática tales como Procesador de Textos (se utilizará la abreviatura PdT de ahora en adelante para referirse a este tema), Planilla de Cálculos, Presentaciones, Base de Datos, Dibujo, entre otras, e Introducción a la Programación en casos que requiera incluirlo. Logran ser contenidos necesarios como  $\prod_{\text{r.s.}}$ 

Dirección de contacto:

formación base en la mayoría de las carreras profesionales, sobre todo en las tecnológicas.

Hace tiempo se viene escuchando, por parte de comentarios de directivos o autoridades de instituciones universitarias, coordinadores de carrera (por ejemplo, al inicio del cursado en una de las experiencias que se exponen en este trabajo), o colegas docentes en reuniones curriculares, la expresión "no enseñes PdT porque los estudiantes ya lo conocen". Y nuestra pregunta es, si ¿realmente lo conocen y saben utilizarlo? ¿Este planteo surge porque lo aprendieron en niveles inferiores, de forma particular en algún instituto privado, o por el solo hecho de ser usuarios, o como los denomina Prensky (2001): "nativos digitales"? En reiteradas conversaciones personales con docentes de escuelas, consultando a los estudiantes de primer año en la universidad y planteándolo a padres de adolescentes, se infiere que lamentablemente son muy pocas las escuelas que incluyen este tema y si lo hacen no profundizan, por lo tanto es mínima, la cantidad de

Verónica L. Vanoli, 11 de Abril 461, Bahía Blanca, Buenos Aires, Argentina, Tel: 0291-4555220 / Fax: 0291-4555311, vvanoli@frbb.utn.edu.ar

estudiantes que ingresan a la universidad conociendo este tema. La respuesta a la pregunta tiende hacia el rol de usuario, pero ser usuario no les garantiza a los estudiantes conocer el tema en profundidad: apropiarse de los elementos de la herramienta entendiendo para qué y cómo se usan, y mucho menos establecer relaciones entre otras herramientas del mismo paquete al que pertenecen o descubrir diferencias entre funcionalidades de cada una de ellas. Esta tendencia la demuestra año tras año las frecuentes consultas hechas por los estudiantes y los resultados de la evaluación sobre el tema en distintas asignaturas, que más adelante se expondrá.

El presente trabajo se desarrolla en el marco del Proyecto Interfacultad "Formación Inicial en Ingenierías y carreras Tecnológicas" (PID UTN3922) que implementan las Facultades Regionales de Avellaneda (FRA), Bahía Blanca (FRBB) y Chubut (FRCH) de la Universidad Tecnológica Nacional, que busca analizar las tendencias formativas de los primeros años y el impacto de las mejoras didácticas implementadas, promoviendo el proceso investigación acción en la educación (Elliot, 1990).

El trabajo se inicia con interrogantes y sus respectivas respuestas dentro del marco teórico, se presentan experiencias de enseñanza y sus resultados obtenidos, intentando lograr poner el foco de atención en el tema PdT. Como cierre, se presentan las conclusiones correspondientes y líneas de trabajo futuro.

## *Marco teórico a partir de interrogantes*

*¿Qué es un PdT?* Es un programa de computadora que ayuda al usuario (individuo que lo utiliza) a realizar documentos de texto, permitiendo su redacción, edición o formateo, impresión y la capacidad de poder transportarlos y compartirlos. Nemirovsky (2004), señala que "una de las principales ventajas que tiene escribir mediante un procesador es la facilidad con la que se realizan los cambios, los ajustes, las reducciones, etc., teniendo siempre una versión legible y desapareciendo la necesidad de pasarlo a limpio". Henao Alvarez y Giraldo (1992), destacan que "los procesadores de texto constituyen una de las aplicaciones que más ha seducido a los usuarios de computadores, tanto en el ámbito educativo como en otras actividades profesionales"

*¿Cuál es el objetivo de enseñar el tema PdT?* A partir de la propia experiencia docente y profesional, surge una clasificación de acuerdo a la necesidad temporal. A corto plazo, para que los estudiantes se encuentren en condiciones de presentar trabajos solicitados por los docentes de las distintas materias, ya sean informes, trabajos prácticos, monografías, etc. o presentar notas en la institución educativa a la que concurre, como por ejemplo: prórrogas, excepciones, justificaciones, reincorporaciones, entre otras. A largo plazo, para prepararlos en sus respectivos ámbitos laborales, desde la confección de un Curriculum Vitae presentable hasta un posible documento elaborado que haya sido solicitado por personal de un puesto superior. Ambos objetivos son importantes, pero siempre hay que pensar en la necesidad más urgente del estudiante.

Desde ya que en cualquier tipo de entrega lo que <sup>1</sup> https://www.microsoft.com/ verdaderamente califica es el texto contenido, pero olvidar <sup>2</sup> https://www.openoffice.org/<br>la presentación y formato, es dejar de lado la claridad la <sup>3</sup> https://es.libreoffice.org/ la presentación y formato, es dejar de lado la claridad, la  $\frac{1 \text{ https://es.liberofrice.org/}}{4 \text{ https://www.later-project.org/}}$ 

prolijidad, el mal uso de la herramienta, y otras cuestiones asociadas a la correcta presentación del trabajo. Si el estudiante aprende a utilizar y aplicar los mecanismos que facilitan o agilizan la organización y formato del texto, no solo mejora la entrega sino que maximiza el tiempo destinado a la escritura específica del trabajo. PdT se convertiría en un instrumento cognitivo que facilita la mediación en el aprendizaje sobre este tema y el cumplimiento de los objetivos nombrados anteriormente.

En un sentido más amplio, McFarlane (2001) establece que mediante el uso del PdT los estudiantes reflexionan de un modo explícito sobre la naturaleza y el impacto de lo que escriben; y plantea que son muy numerosas y enriquecedoras las actividades que se pueden hacer con los PdT relacionadas con la escritura y la lectura. Por otro lado, Churches (2009) presenta las actividades digitales en las que forma parte un PdT, para: Recordar (recitar/ narrar/relatar; examen/prueba; definición; hecho/dato; hoja de trabajo/libro; etiqueta; lista; reproducción), Comprender (resumir; recolectar; explicar; mostrar y contar; listar; etiquetar; bosquejar), Aplicar (entrevistar), Analizar (encuestar; resumir; informar; hacer listas de verificación), Evaluar (debatir; participar en paneles; informar; evaluar; investigar; opinar; concluir; persuadir) y Crear (narrar historias; proyectar; planear; cantar).

*¿Dónde se aplica el tema PdT?* Una problemática constante surge al tener que elegir el tipo de PdT adecuado, como sostiene Moreno (2015) "lo que hay que enseñar en las escuelas no es Microsoft Word sino procesador de textos (…). Lo importante es que sepan qué es un procesador de textos, qué se puede hacer con él y qué funcionalidades tiene y cuándo utilizarlo". Haciendo un poco de historia, el primer PdT moderno se lo conoció con el nombre Vydec Word Processing System en el año 1973 (Kunde, 1986), compuesto de múltiples funciones, pantalla incorporada y capacidad para compartir los contenidos por disquete e imprimirlos en una impresora. Llegando a la actualidad, uno de los más utilizados es Microsoft Word (perteneciente al paquete Microsoft Office<sup>1</sup>), por ser reconocido comercialmente pero no necesariamente es el mejor para utilizar en la enseñanza (en cuanto a lo didáctico), esto último se debe a los cambios efectuados a partir del año 2007 en el acceso a las diferentes opciones en las barras de menú y herramientas. Además, es importante aclarar que no es un software gratuito. Estas desventajas abren paso al uso de Writer del paquete OpenOffice<sup>2</sup> o LibreOffice<sup>3</sup>. También existen otros PdT como LaTeX<sup>4</sup>, un sistema más preciso y potente, pero mucho más complejo a la hora de aleccionar a los estudiantes que recién se inician en la carrera profesional. La Figura 1 muestra un esquema general, a modo de retícula, de la pantalla principal de un PdT. El equipo de cátedra o los directivos de la universidad serán los que decidan cuál de ellos se utilizará para aplicar el tema PdT. El docente no debe olvidar que no solo está enseñando un tema a través de una aplicación sino que debe instruir también en el buen armado, distribución y presentación del texto.

 $2$  https://www.openoffice.org/es/

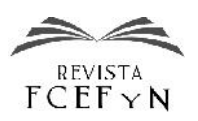

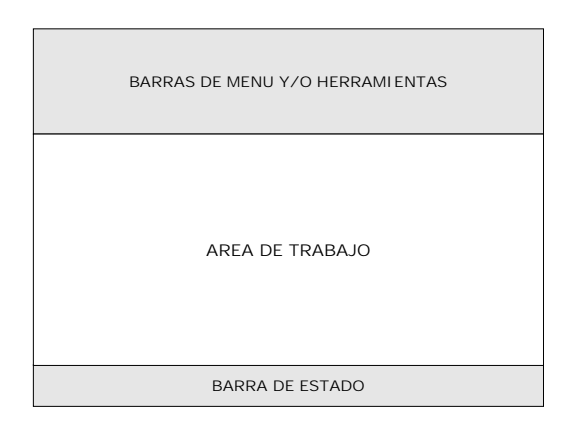

**Fig. 1.** Retícula general de la pantalla principal de un PdT.

En la actualidad existen diversas herramientas de trabajo colaborativo en la "nube" (o en línea en la Web) que cuentan, como producto, con algún PdT. Entre los más reconocidos se encuentran los Documentos de Google  $(Google Does<sup>5</sup>)$  y los Documentos de Word de OneDrive<sup>6</sup>. Estas herramientas viven en constante actualización incluso adaptadas a aplicaciones para dispositivos móviles (celulares, tablets, entre otros), cuya curva de demanda es creciente.

También existen diferentes editores de texto que proporcionan algunas funcionalidades de formato, similares a un PdT, utilizadas con diferentes fines. Como por ejemplo: (i) el cuerpo de un correo electrónico, donde el usuario puede escribir un mensaje para el correspondiente destinatario, aplicando formato; (ii) el editor de texto en un Entorno Virtual de Enseñanza y Aprendizaje (EVEA) (Castañeda Quintero y López Vicent, 2007), para sus diferentes usos: etiquetas, páginas, enunciados, comentarios, entradas a foros/wikis/glosarios, etc.; (iii) el editor de texto de un sistema de gestión de contenidos, como la creación y diseño de páginas Web; (iv) el editor de texto para desarrolladores como herramienta de trabajo destinada a la programación.

En cuanto a usos, referencias y experiencias de un PdT en la comunidad científica, se pueden encontrar casos como los que se nombran y se describen a continuación. Los mismos son presentados en forma cronológica, cubriendo un amplio rango de años que demuestre la constante utilización del PdT, y en consecuencia su importancia. Y abarcando áreas heterogéneas, que comprueben sus múltiples usos. (i) Una experiencia consiste en la incorporación del recurso informático PdT en un taller de escritura con un grupo de niños de sexto grado, para determinar el efecto que tiene la utilización de la herramienta en el desarrollo de habilidades de escritura, presentado por Henao Alvarez y Giraldo (1992). Algunas de las conclusiones más destacables son:

> Los procesadores de textos mejoran la actitud de los niños frente a la escritura, aumentan su motivación, no solo para escribir sino para revisar más lo que escriben, centran más su atención en el proceso de composición que en el producto escrito

final, y los incitan a que viertan su pensamiento en palabras escritas.

**AREA DE TRABAJO** restrictivo y más propicio para la creatividad. Una de las ventajas de los PdT sobre el lápiz es su capacidad para derrumbar ciertas barreras físicas implícitas en el acto de escritura manual. Proveen un ambiente para el ejercicio de la escritura menos

BARRA DE ESTADO **herramienta de escritura muy eficiente**, pero que no El acceso a un PdT no hace al usuario, sea niño o adulto, un buen escritor. Es simplemente un programa que transforma la computadora en una enseña a escribir.

> . posibilidades de un PdT para la corrección de errores de (ii) Otros autores mediante un estudio ofrecen a usuarios con dislexia una gama de ajustes visuales apropiados para la visualización de un PdT, junto con la posibilidad de configurar fácilmente la manera en la que se les muestra el texto y así mejorar la usabilidad de los sistemas de PdT para disléxicos (Gregor et al., 1998). (iii) Markin es un programa informático dedicado, donde se explota las escritura en trabajos de estudiantes pertenecientes a materias de idioma, demostrando la facilidad de estos métodos electrónicos y alentando a los principiantes informáticos a poner en práctica dichos métodos (Krajka, 2002). (iv) Unos años más tarde, Henao Alvarez et al. (2006) vuelven a realizar una investigación para comparar y analizar la calidad de los textos, el nivel de aprendizaje y la actitud hacia la escritura de un grupo de estudiantes de sexto grado, utilizando una herramienta hipermedial (HyperStudio) y un PdT (Word). Y demuestran que la actitud de los estudiantes frente a la escritura es distinta cuando utilizan estas dos herramientas y la experiencia de escritura produce logros de aprendizaje sobre el tema objeto de composición. (v) Amado-Salvatierra y Hernández (2012) presentan recomendaciones de accesibilidad a la hora de preparar documentos de contenido, entre ellos en el formato PdT. Presentando técnicas y herramientas de validación para documentos de PdT accesibles. (vi) En una última propuesta, Adams (2016) muestra que escribir usando un PdT no es un mero presionar mecánico de teclas, sino una combinación especial de ojos de lectura y manos de escritura, atrapados en un ambiente dinámico de paratextos algorítmicos y pensamiento de copiar-cortar-pegar.

Para culminar este interrogante, no se puede dejar pasar por alto el desarrollo de este trabajo. Sin un PdT es casi imposible redactar, diseñar y respetar las normas y condiciones que se establecen para el envío de artículos e informes de investigación a cualquier evento, revista, libro, etc.

*¿Qué funcionalidades mínimas deberían incluirse en la enseñanza del tema PdT?* Estas funcionalidades deberían pensarse en función de su necesaria (y urgente) utilización por parte del estudiante. La siguiente es una posible lista de las funcionalidades generales más importantes y en alguna de ellas, con una mayor especificidad:

• Formato de página.

• Edición.

• Formato de documento: párrafo, encabezados y pie de página, fuentes, columnas, numeración y viñetas.

 $5 \text{ https://www.google.com/intl/es/docs/about/}$ <br> $6 \text{ https://onedrive.live.com/}$ 

- Inserción: imágenes, notas al pie, campos, hiperenlaces.
- Saltos.
- Tablas.
- Conversión a formato  $PDF<sup>7</sup>$ .

## **EXPERIENCIAS**

A continuación se presentan dos experiencias propias desarrolladas como docente y diferentes en un contexto de enseñanza superior con sus correspondientes resultados. Las diferencias se ven reflejadas en cuanto a su modalidad (metodología de enseñanza aplicada) y cronología (lapso en años en que fue dictado). Como dato a tener en cuenta, estas dos experiencias atañen a carreras cuyo perfil y alcance no es el de un informático.

Cabe aclarar que se presentan estas experiencias con un amplio periodo de tiempo, para mostrar diferentes épocas, carreras y metodologías de enseñanza. Estas experiencias son distintas, no para ser comparadas entre sí ni pretender dar cátedra sobre cómo enseñar este tema, sino demostrar que independientemente del grupo de estudiantes se obtienen resultados inquietantes a los que se debería prestar atención.

#### *Presentaciones*

*Primera experiencia*. En tres asignaturas cuatrimestrales de primer año pertenecientes a la Universidad Provincial del Sudoeste: Procesamiento de Datos (carrera Tecnicatura Universitaria en Creación y Gestión de PyMEs), Taller de Operación de Computadoras Personales (carrera Tecnicatura Universitaria en Emprendimientos Agropecuarios), ambas en el año 2009, y Operación y Programación de Computadoras (carrera Tecnicatura Universitaria en Emprendimientos Audiovisuales) en el año 2011. Y en dos comisiones cuatrimestrales de primer año de la asignatura Introducción a la Operación de Computadoras Personales (en el año 2010) de la carrera Farmacia en la Universidad Nacional del Sur. En todas estas asignaturas formaba parte, en sus respectivos programas de estudios, el tema PdT. La modalidad de dictado presente en ellas fue la tradicional, con el uso del pizarrón y guiando a los estudiantes acompañados de una computadora, recorriendo los contenidos establecidos. Estas clases se complementaban con ejercicios prácticos y culminaban en un examen que consistía en confeccionar un documento de texto, tomando como modelo un documento finalizado presentado en formato PDF, cuyo texto lo obtenían de un archivo de texto plano (sin formato) con información sobre sus temáticas de estudio. Se consideraba como aprobado el examen, si el estudiante lograba un puntaje mayor al 60%. Este puntaje provenía de evaluar cada formato, cambio e inserción hecha en el documento final, cuyo valor variaba de acuerdo a cómo lo había logrado.

En la última carrera (Farmacia del año 2010) se les ofrecía a los estudiantes la posibilidad de no cursar la asignatura mediante la aprobación de un Examen de

Suficiencia de Computación. La experiencia fue con un grupo de estudiantes distribuidos en tres llamados de mesas de examen, establecidos durante el mes de marzo de ese mismo año. Entre los temas que incluía el examen, se presentaba un ejercicio práctico sobre PdT. El formato de evaluación era similar al mencionado anteriormente, solo que en ese porcentaje de aprobación estaban incluidos todos los temas del examen.

*Segunda experiencia*. En dos comisiones cuatrimestrales de primer año de la asignatura Fundamentos de Informática, común a las carreras Ingeniería Eléctrica, Ingeniería Mecánica e Ingeniería Civil de la FRBB-UTN, se incluye en el programa de estudios el tema PdT con diversas modificaciones hechas en estos últimos años. Desde el año 2009 se extiende el aula a un EVEA; hasta el año 2012 se ofrecían 2 clases teórico-prácticas presenciales y un trabajo práctico; a partir del año 2013 se implementó una modalidad semipresencial aprovechando al máximo el EVEA, donde el estudiante cuenta con más tiempo para prepararse y desarrollar su trabajo, incluyendo material digital de lectura, con tres trabajos prácticos y una actividad de foro para consulta; en el año 2014 se incorpora un videotutorial como complemento del material de lectura; y desde el año 2015, como refuerzo teórico, se presenta una nueva actividad de cuestionario obligatoria. Esta última, cuenta con preguntas específicas basadas en las dificultades comunes encontradas en los estudiantes de años anteriores. Todas estas estrategias didácticas han sido pensadas y elaboradas hacia un enfoque constructivista educativo, según como lo plantea Pozo (2008) para que los estudiantes puedan asociar (aplicando las teorías del aprendizaje por asociación) y construir (teniendo en cuenta los procesos de del conocimiento), como formas complementarias de su aprendizaje.

En todos los casos, como cierre y evaluación del tema PdT, los estudiantes deben realizar la entrega de un trabajo (a través de la actividad Tarea desde el EVEA) en forma individual tipo monografía, teniendo en cuenta la siguiente organización: introducción, desarrollo, conclusiones y bibliografía, cuyo título y texto a desarrollar esté relacionado a la carrera que cursa. Para la aprobación de esta monografía, deben respetar un porcentaje de cumplimiento en base a una serie de puntos. Los mismos están incluidos en las funcionalidades mínimas nombradas en la sección anterior, última pregunta de los interrogantes en la Introducción de este trabajo. Los resultados de calificación posibles son: Aprobado (con más del 66% de puntos cumplidos correctamente), Desaprobado y No entregado. En el caso de desaprobar, el estudiante tiene la posibilidad de corregir sus errores y volver a entregar. Los estudiantes que no realizan su entrega, ya sea por algún error en el archivo subido, por pasarse de la fecha de entrega, o por otros motivos que ameriten clasificar como tal, se les extiende el plazo de entrega y se les da otra oportunidad de entrega inicial.

## **RESULTADOS Y DISCUSIÓN**

*Primera experiencia*. Los resultados del examen en la primera experiencia (años 2009, 2010 y 2011) devuelven un porcentaje de estudiantes desaprobados por encima de un 20% sobre el total del curso (como muestra la Tabla 1). La

<sup>7</sup> Por sus siglas en inglés Portable Document Format (formato de ocumento portátil) inventado por Adobe (http://www.adobe.com/) y de fácil visualización con el software gratuito Acrobat Reader DC (de Adobe).

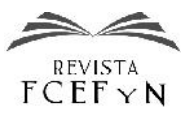

Figura 2 grafica las cantidades agrupadas en cuatrimestres para una mejor apreciación de los resultados, con un promedio aproximado de 21 estudiantes por comisión.

**TABLA 1.** PORCENTAJES DE LOS RESULTADOS (APROBADO/DESAPROBADO) DEL PRIMER EXAMEN EN LA PRIMERA EXPERIENCIA.

|   | 2009  |                 | 2010 |                         | 2011 |
|---|-------|-----------------|------|-------------------------|------|
|   | 1er   | 2d <sub>0</sub> | 1er  | 1er                     | 1er  |
|   | Cuat. | Cuat.           |      | Cuat. C1 Cuat. C2 Cuat. |      |
| A | 36    | 69              | 78   | 58                      | 79   |
| D | 64    | 31              | 22   | 17                      | 21   |

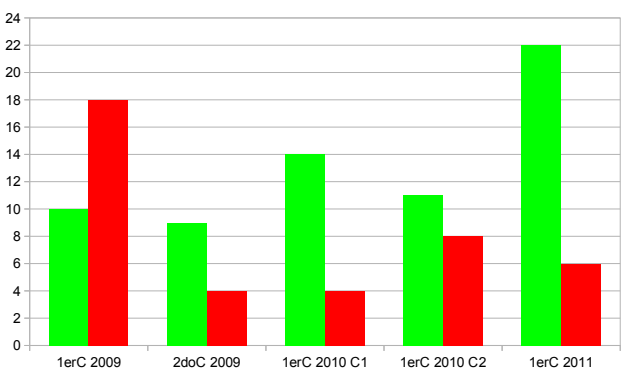

**Fig. 2.** Cantidad de estudiantes aprobados y desaprobados, agrupados por cuatrimestre según el resultado del primer examen sobre el tema PdT en la primera experiencia.

El grupo de estudiantes del segundo cuatrimestre respecto al primer cuatrimestre (año 2009) se diferencia en forma notable, seguramente por la maduración y experiencia. La experiencia, en los estudiantes del segundo cuatrimestre, puede ser adquirida por alguna posible presentación de trabajo en el cursado del primer cuatrimestre. El alto porcentaje de aprobados en el año 2011 puede estar relacionado a que los estudiantes pertenecían a una carrera cuyo campo de estudio es el Audiovisual, por lo tanto, inician sus estudios con un dominio mayor respecto al uso de la tecnología y a la aplicación de formatos digitales.

Con respecto al Examen de Suficiencia de Computación, del grupo de estudiantes de la carrera Farmacia en el año 2010, el porcentaje de resultados obtenidos en los tres llamados de mesas de examen lo muestra la Tabla 2. Y la Figura 3 representa las cantidades de estudiantes de cada llamado respectivamente, sumando un total de 30 estudiantes presentados.

**TABLA 2.** PORCENTAJES DE LOS RESULTADOS (APROBADO/DESAPROBADO) DEL EXAMEN DE SUFICIENCIA DE COMPUTACIÓN.

|   | 2010           |                            |                |  |  |  |
|---|----------------|----------------------------|----------------|--|--|--|
|   | 1er<br>llamado | 2d <sub>0</sub><br>llamado | 3er<br>llamado |  |  |  |
| A | 100            | 60                         | 71             |  |  |  |
| D |                | 40                         | 29             |  |  |  |

Este conjunto particular de estudiantes se presenta a esta tipo de examen, en su mayoría, porque considera que cumple con los conocimientos necesarios como para aprobarlo, y así evitar cursar la asignatura durante el cuatrimestre.

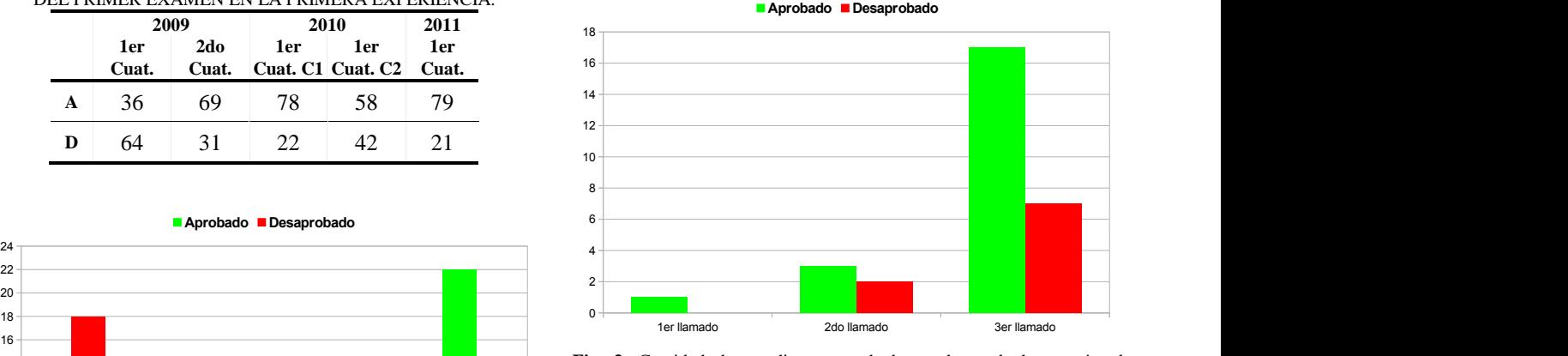

**Fig. 3.** Cantidad de estudiantes aprobados y desaprobados, según el resultado del Examen de Suficiencia de Computación incluyendo el tema PdT.

1erC 2009 2doC 2009 1erC 2010 C1 1erC 2010 C2 1erC 2011 puesta en los resultados de desaprobación (un 40% en el Encontrar altos números de aprobación es lo ideal porque la creencia que posee el estudiante concuerda con el resultado obtenido, en cambio la mirada tiene que estar segundo llamado y un 29% en el tercer llamado) porque el estudiante está demostrando tener un concepto equivocado de su propio conocimiento, que puede ser producto de una carente instrucción (por ejemplo, se le tomó alguna funcionalidad que no le enseñaron), de una incorrecta instrucción (por ejemplo, fueron omitidos en la enseñanza pasos previos a alguna funcionalidad), o de una mala comprensión en los contenidos vistos sobre el tema PdT. Aunque existe la posibilidad de que el estudiante se haya presentado, solo para intentarlo.

> *Segunda experiencia*. Los resultados de la primera entrega de la monografía, en estos últimos cinco años (2012 a la fecha), arrojan altos y oscilantes porcentajes de desaprobación (como se puede apreciar en la Tabla 3) que contradicen la afirmación "los estudiantes tienen conocimientos previos en PdT". La Figura 4 muestra las cantidades agrupadas en cuatrimestres para una mejor apreciación de los resultados, con un promedio aproximado de 24 estudiantes por comisión.

> Es importante aclarar que entre los resultados aprobados se encuentran estudiantes recursantes (aquellos que cursan más de una vez la asignatura), y estudiantes con conocimientos previos. Esto último se ve reflejado en los registros de informe que ofrece el EVEA, donde la participación es escasa, es decir poca cantidad de vistas hechas o directamente nula, en relación al material de estudio. En los resultados del cursado durante el segundo cuatrimestre (por encima del 60% de aprobados), los estudiantes presentan una mayor maduración y seguramente ya pasaron por alguna entrega de trabajo en alguna asignatura del primer cuatrimestre.

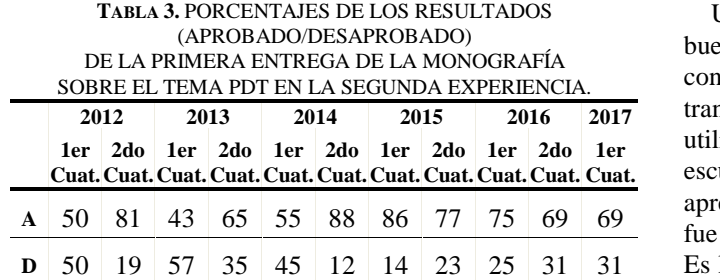

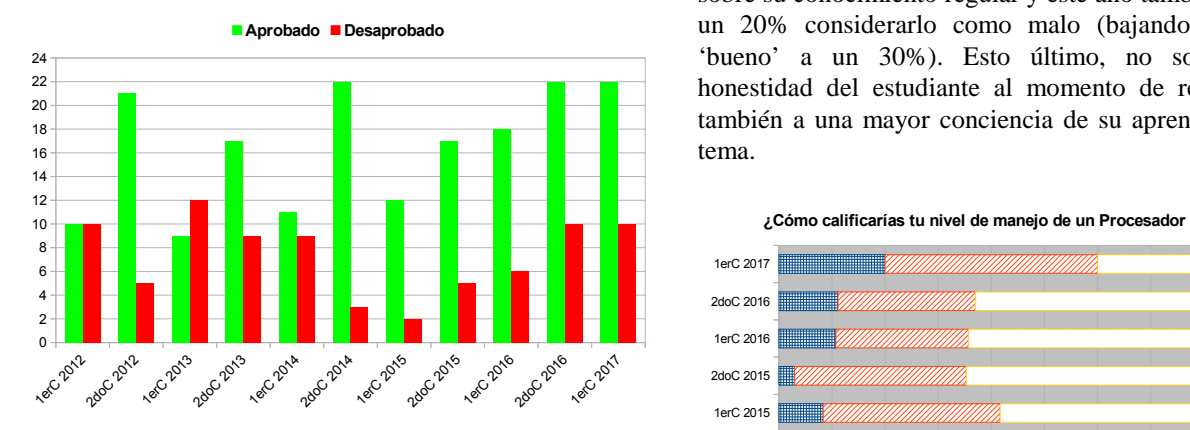

**Fig. 4.** Cantidad de estudiantes aprobados y desaprobados, agrupados por cuatrimestre según el resultado de la primera entrega de la monografía sobre el tema PdT en la segunda experiencia.

Entre las dificultades comunes más notables por parte de los estudiantes, incluyendo también la primera experiencia, se encuentran las siguientes:

- confunden nota al pie con pie de página;
- no saben cómo armar un encabezado que varíe entre páginas como se ve habitualmente en varios libros;
- los únicos hiperenlaces que conocen son los vinculados a páginas web;
- desconocen el esquema numerado y cómo aplicarlo;
- confunden tabulaciones con tablas;
- descuidan la alineación de párrafos y la distribución de los mismos respecto a los títulos;
- y desaprovechan la posibilidad de establecer un idioma (el mismo en todo el documento o diferentes por sectores) y a partir de ello, revisar la ortografía y gramática.

A partir del segundo cuatrimestre del año 2013 se incorpora en la Encuesta de Evaluación Diagnóstica (al inicio del cursado) una pregunta sobre PdT para conocer una apreciación aproximada del estudiante respecto a su conocimiento sobre el tema. El texto de la pregunta sostiene "¿Cómo calificarías tu nivel de manejo de un Procesador de Textos?", cuyas posibles opciones de respuesta son: Malo, Regular, Bueno, Muy Bueno o Excelente. La Figura 5 grafica la tendencia de resultados obtenidos por cada uno de los cuatrimestres, donde se manifiesta la distancia existente entre lo que el estudiante cree saber y lo que realmente demuestra conocer y aplicar. La tendencia en la respuesta a esta pregunta de la encuesta, se asemeja a la opinión generalizada que se tiene respecto a PdT expuesta en la Introducción de este trabajo.

**Aprobado Desaprobado**<br>
<sup>24</sup> <sup>1</sup> <sup>20</sup><sup>24</sup> **Aprobado Desaprobado** (bueno' a un 30%). Esto último, no solo indica la Un promedio cercano al 50% de estudiantes considera bueno su nivel de manejo: entre ellos están los que han confeccionado algún documento (en la escuela, en el transcurso de su estudio universitario o en el trabajo) utilizando algunos formatos básicos; o aprendieron en la escuela contenidos básicos sobre este tema; o no lo aprendieron pero aprobaron algún trabajo que solamente fue observado y calificado el contenido textual sobre PdT. Es llamativo el resultado obtenido en el primer cuatrimestre del 2014 y de ese año, porque aumenta a un 40% la opinión sobre su conocimiento regular y este año también aumenta a un 20% considerarlo como malo (bajando la respuesta honestidad del estudiante al momento de responder sino también a una mayor conciencia de su aprendizaje en este tema.

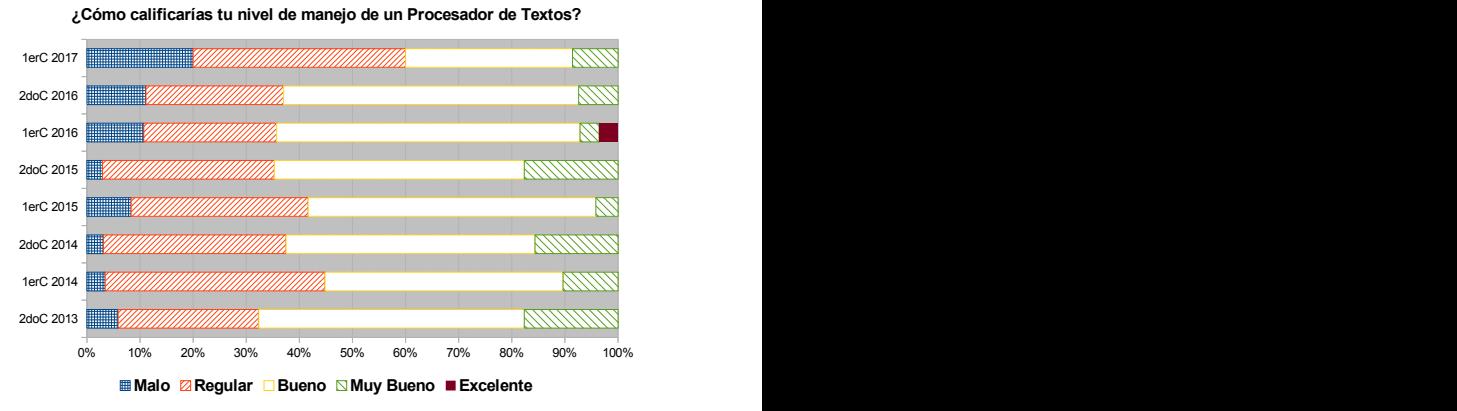

**Fig. 5.** Resultados obtenidos por cuatrimestre, desde el año 2013 a la fecha, de una de las preguntas realizadas en la Encuesta de Evaluación Diagnóstica al inicio del cursado en la segunda experiencia.

## **CONCLUSIONES**

A pesar de las modalidades (diferentes metodologías de enseñanza), oportunidades (medios de comunicación variados) y mejoras didácticas constantes (material y actividades) dispuestas en las asignaturas, los resultados de las evaluaciones en el tema PdT siguen arrojando estudiantes con calificaciones de desaprobación. Estos resultados revelan que no es un tema a descuidar, incluso aún si el número de estudiantes desaprobados disminuye. Subestimarlo considerándolo como un tema "fácil" y así ignorarlo, afectaría en sus futuros usos.

El tiempo transcurrido demuestra que la desatención de este tema genera la persistencia en la problemática e incluso podría llegar a empeorarla. Ya no se puede hacer marcha atrás con el advenimiento de la digitalización de la información en las áreas educativas, laborales, incluso en la vida cotidiana, por lo tanto, es necesario ocuparse de estos temas.

Retomando e insistiendo con la expresión expuesta en la Introducción de este trabajo: "no enseñes PdT porque los estudiantes ya lo conocen" y a su vez, respondiendo a la pregunta: "¿realmente lo conocen y saben utilizarlo?", queda claro que si se toma en cuenta la expresión, no deberían existir resultados desaprobados en este tema. Por lo tanto, la respuesta a la pregunta es: no, realmente no saben utilizarlo.

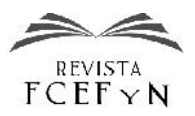

Si en algún acuerdo sobre el currículo educativo se determina que la universidad no es la institución encargada de incluir el tema PdT en su plan de estudios, entonces debería trasladarse a la educación formal primaria o secundaria, como se lo reclama en una página web (Cucuzza, sf) y se lo expone en una nota de una revista (Caccuri, 2012). Por lo tanto, y por todo lo expuesto anteriormente, se deduce que PdT debería ser un contenido necesario en la enseñanza y corresponde atenderlo con la diligencia debida.

De esta manera, los docentes universitarios se aseguran que los estudiantes cuenten, al menos, con una instrucción básica y necesaria sobre el tema.

Es considerable resaltar que este trabajo solo se refiere al tema PdT, esto quiere decir que no se invalida al resto de las herramientas de la categoría ofimática ni la programación, menos aún se establece un orden de prioridades dentro de la enseñanza.

Por último, y a modo de recomendación, no se debe descuidar la relación directa que tiene el tema PdT con el uso del teclado. Es el periférico de entrada que más se necesita, pudiendo prescindir casi totalmente del mouse, gracias a la creación de teclas rápidas o directas. En otras épocas, los estudiantes contaban con una asignatura (en el nivel secundario) denominada Mecanografía, en donde aprendían a utilizar correctamente las teclas de una máquina de escribir; desafortunadamente esa carencia hoy es notable. Una pregunta que me gusta hacerles a los estudiantes y que [3] no saben responderla es la siguiente: ¿Por qué las teclas F y J del teclado poseen, en su parte inferior, una pequeña raya en relieve?

## **TRABAJOS FUTUROS**

Compartir esta inquietud con los docentes de las otras [5] comisiones y con otros docentes de materias correspondientes al área transversal Informática, tomando como punto de partida otras Facultades Regionales de la UTN, para luego trasladarlo a otros colegas tanto del ámbito de la educación universitaria como secundaria. Analizar el intercambio generado por sus opiniones, sugerencias, soluciones y porque no desacuerdos justificados, resultaría enriquecedor.

En el cuarto párrafo del interrogante "¿Dónde se aplica el tema PdT?", se expusieron algunos casos llevados a cabo en otros países. Para reforzar el debate local (propuesto en el párrafo anterior), se podría contactar a los autores de dichos trabajos para conocer cuestiones referentes al origen ("dónde") y tratado ("cómo") de los conocimientos previos adquiridos en el tema PdT que luego devienen en las experiencias expuestas. Aunque algunas problemáticas actuales, en diferentes niveles, ya han sido planteadas por otros autores. Hoffman y Blake (2003) descubrieron a partir de una encuesta de habilidades, en un curso de alfabetización tecnológica en Estados Unidos, que los estudiantes pueden crear documentos de PdT, pero existen estudiantes ocasionales que no poseen estas habilidades básicas de computación. Custodio-Marroquín y Fernández- Otoya (2013), sobre una encuesta a médicos profesionales de Perú, descubrieron que un 22,2% refiere no conocer un

PdT. Buzo Sánchez (2015) incorporó un proyecto para la materia Geografía de 2º de Bachillerato en España, concluyendo que "por lo general, el alumnado que llega a Bachillerato, salvo los que cursaron materias optativas de Informática y TIC a lo largo de la Escuela Secundaria Obligatoria, no cuentan con una competencia digital asentada que le permita manejar con diligencia programas de oficina básicos como el procesador de texto". Por lo tanto, "se ha dedicado mucho tiempo a explicar su funcionamiento" en una materia no apropiada para dicho tema.

## **AGRADECIMIENTOS**

Una mención especial al Mg. Omar Cura, director del proyecto de investigación en el que participo (mencionado al inicio de este trabajo), por su gran asistencia y constante empuje que nos brinda para continuar en este arduo trabajo pero fascinante mundo de la investigación científica.

#### **REFERENCIAS**

- Adams C. (2016), "Programming the gesture of writing: On the algorithmic paratexts of the digital". *Educational Theory*, 66 (4), 479–497.
- [2] Amado-Salvatierra H. y Hernández R. (2012), "Recomendaciones para la creación de documentos de contenido docente accesible". Actas del *IV Congreso Internacional sobre Aplicación de Tecnologías de la Información y Comunicaciones Avanzadas (ATICA)*, Loja, Ecuador, 109-118.
- [3] Buzo Sánchez I. (2015), "Aplicación de la metodología del aprendizaje geográfico por descubrimiento basado en SIG en proyectos didácticos para 2º de Bachillerato" en Sebastiá Alcaraz, R. y Tonda Monllor, E. M. La investigación e innovación en la enseñanza de la Geografía, Universidad de Alicante, 477-489.
- [4] Caccuri V. (2012). *RedUSERS Comunidad Tecnológica*. Disponible en: http://www.redusers.com/noticias/informatica-que-deberiamos ensenar-en-la-escuela/
- Castañeda Quintero L. y López Vicent P. (2007), "Entornos Virtuales de Enseñanza Aprendizaje Libres: MOODLE". En PRENDES ESPINOSA, M. P. *Herramientas Telemáticas para La Enseñanza Universitaria en el Marco del Espacio Europeo de Educación Superior*. Grupo de Investigación de Tecnología Educativa. Universidad de Murcia.
- [6] Churches A. (2009), "Taxonomía de Bloom para la era digital". Eduteka. Disponible en: http://www.eduteka.org/TaxonomiaBloomDigital.php
- [7] Cucuzza G. (sf), "La Informática Prohibida". Disponible en: http://lainformaticaprohibida.weebly.com/
- [8] Custodio-Marroquín J. y Fernández-Otoya L. (2013), "Uso de las Tecnologías de Información y Comunicación en Médicos de la Región Lambayeque". *Rev. cuerpo méd. HNAAA*, 6(1), 60-61.
- [9] Elliot J. (1990). *La investigación-acción en educación*. Editorial Morata. Madrid.
- [10] Gregor P., Andreasen P. y Newell A.F. (1998), "Configurable visual changes in a word processor to aid dyslexics". In Proceedings of the *13th British Computer Society Conference on Human Computer Interaction* (HCI Conference Companion), Held at Sheffield Hallam University, Sheffield, 24-25 (Short Papers).
- [11] Henao Alvarez O., Chaverra D., Bolívar B.W., Puerta D. L. y Villa N.H. (2006), "La calidad textual, el nivel de aprendizaje, y la motivación en la producción escrita mediada por una herramienta hipermedial y un procesador de texto". *Lectura y Vida*, 27(2), 6-13.
- [12] Henao Alvarez O. y Giraldo L.E. (1992). "Efectos del uso de un procesador de textos y gráficos en el desarrollo de habilidades de escritura de niños de sexto grado". *Revista Interuniversitaria de Formación del Profesorado*, 13, 137-162.
- [13] Hoffman M. y Blake J. (2003), "Computer Literacy: Today and Tomorrow". *Journal of Computing in Small Colleges*, 18(5), 221- 233.
- [14] Krajka J. (2002), "Correcting student work with the computer-using dedicated software and a word processor". *Teaching English with Technology: A Journal for Teachers of English*, 2(4), 46-52.
- [15] Kunde B. (1986), "A Brief History of Word Processing (Through 1986)". Fleabonnet Press. Disponible en: http://web.stanford.edu/~bkunde/fb-press/articles/wdprhist.html
- [16] McFarlane A.G. (2001), *El aprendizaje y las tecnologías de la información: experiencias, promesas, posibilidades*. Madrid: Santillana.
- [17] Moreno J.S. (2015). "Análisis de barreras de transición a software libre y creación de un protocolo de implementación en centros educativos". *3C TIC*, 4, 120-144.
- [18] Nemirovsky M. (2004), "La enseñanza de la lectura y de la escritura y el uso de soportes informáticos". *Revista Iberoamericana de Educación*, 36, 105-112.
- [19] Pozo J.I. (2008), *Aprendices y Maestros. La psicología cognitiva del aprendizaje*. Alianza Editorial. Madrid.
- [20] Prensky M. (2001). "Digital Natives, Digital Immigrants". *On the Horizon,* MCB University Press, 9(5), 1-6.